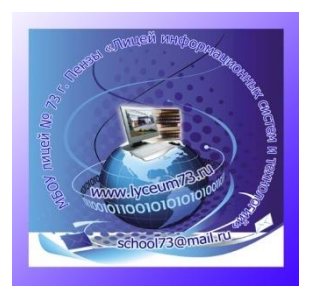

Управление образования города Пензы МБОУ лицей №73 г. Пензы «Лицей информационных систем и технологий»

# **Разработка программного обеспечения для функционирования транспортера-аватара**

Работу выполнил: Шмаранов Алексей, ученик 8В

Научный руководитель: учитель технологии Пеганов Станислав Юрьевич

Пенза 2023

# Оглавление

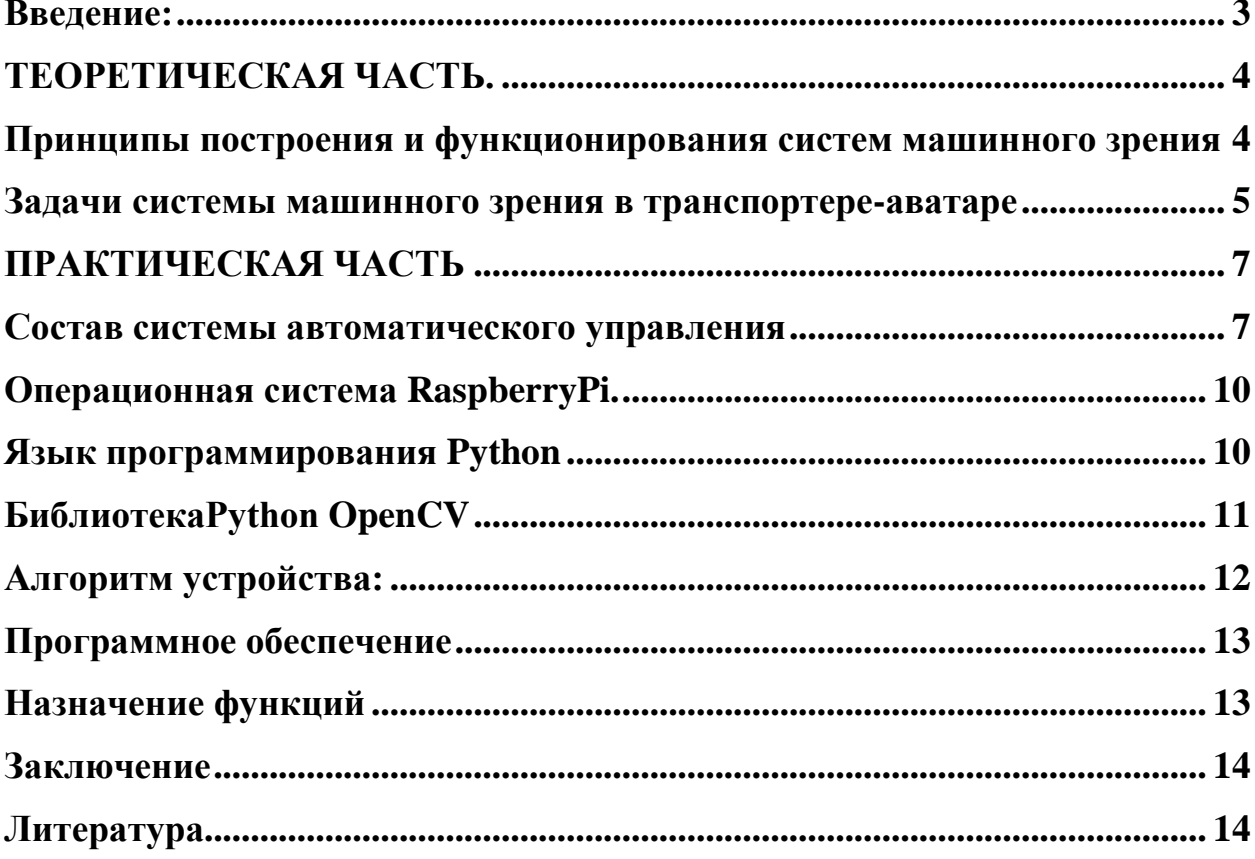

#### <span id="page-2-0"></span>**Введение:**

В связи со сложившийся ситуацией в стране и проведением СВО возникла острая необходимость в новых и современных видах различных транспортных технических средств, как военного, так и гражданского назначения.

Для обеспечения безопасности личного состава войсковых подразделений, я предлагаю использовать разрабатываемый транспортер-аватар.

Основное назначение данного транспортного средства – перевозка особо опасных грузов (взрывчатых веществ, боеприпасов и т.д.) без участия человека. Наше устройство можно назвать и по-другому – дистанционный прицеп, который следует за основной машиной на определенном расстоянии, точно повторяя ее движения.

Такое транспортное средство может быть использовано и в гражданских целях: геологоразведчиками, нефтяниками, всеми теми, кому нужна транспортировка грузов вне населенных пунктов.

Для обеспечения работы транспортера-аватара, я предлагаю использовать машинное зрение и электронный компас, по показаниям которых и будет передвигаться транспортер.

### **Цель:**

- 1. Сконструировать модель транспортера-аватара.
- 2. Разработать систему автоматического управления движением транспортера-аватара на основе системы машинного зрения и одноплатного компьютера Raspberry Pi.
- 3. Создать программное обеспечение для функционирования данной системы.

#### **Задачи:**

- 1. Изучить порядок работы с одноплатным компьютером Raspberry Pi.
- 2. Ознакомиться с принципами построения и функционирования систем машинного зрения и распознавания образов.
- 3. Разработать программное обеспечение для автоматического управления транспортером.
- 4. Протестировать данное устройство.

#### **Актуальность:**

.

Использование транспортера-аватара обеспечит:

При использовании в военных целях:

1. Уменьшение количества потерь личного состава.

2. Наличие боезапаса в полевых условиях в непосредственной близости от боевой машины.

3. Наличие транспортного средства в случае выхода из строя основного. При использовании в гражданских целях:

1. Уменьшить затраты для транспортировки грузов и оборудования в труднодоступных местностях.

2. Сократить количество персонала.

3. Повысить безопасность транспортировки опасных грузов.

### **ТЕОРЕТИЧЕСКАЯ ЧАСТЬ.**

#### <span id="page-3-1"></span><span id="page-3-0"></span>**Принципы построения и функционирования систем машинного зрения**

На сегодняшний день существует, как минимум, три близких термина: машинное зрение, компьютерное зрение и техническое зрение.

Термин «**машинное зрение**» (machinevision), как правило, употребляется при описании систем и технологий, используемых в промышленной автоматизации, т.е. там, где используются «машины» в их наиболее широком понимании: техника как механизмы или устройства, выполняющие какую-либо работу.

Термин «**компьютерное зрение**» (computervision, CV) подразумевает использование вычислительной машины - компьютера как основного элемента таких систем. Системы компьютерного зрения находят применение не только в промышленности (технике), но и в медицине (подсчет эритроцитов, иридодиагностика и др.), в задачах охраны и безопасности (распознавание номеров, лиц) и других. Основной упор в компьютерном зрении делается скорее на алгоритмическую часть, математику, нежели на области его практического применения.

В общеупотребительной практике слово «машина» ассоциируется скорее со словом «автомобиль» нежели с более общим термином «техника». Например, стиральная машина - но бытовая техника. Вероятно, именно поэтому появилась еще одна интерпретация, свободная от этой двусмысленности: **техническое зрение**. Она в полной мере является аналогом английского термина «машинное» зрение и наравне с последним может употребляться для определения промышленных систем, использующих зрение во всех его проявлениях.

В процессе работы системы машинного зрения осуществляется захват изображения. Эта информация в дальнейшем подвергается обработке, анализу, оценке, и используется для принятия решений по управлению технологическим процессом.

Обычно системы машинного зрения разделяют на две независимые подсистемы:

Захват изображений;

Обработка и анализ изображений.

Каждая из них, в свою очередь, включает различный набор компонентов в зависимости от требований конкретной прикладной задачи. Подсистема обработки и анализа изображений состоит из аппаратной и программной составляющих.

Аппаратная — вычислитель, построенный на базе ПК или специализированного оборудования, созданного для обработки изображений.

Программная — специальное программное обеспечение, которое содержит математические алгоритмы обработки данных. Это могут быть классические математические алгоритмы или нейронные сети.

Подсистема захвата изображений состоит из одной или нескольких камер, оптики, подсветки и - чаще всего датчика или энкодера. Камеры машинного зрения обычно имеют несколько цифровых линий для синхронизации с датчиками, контроллерами, подсветками и т.п.

### <span id="page-4-0"></span>**Задачи системы машинного зрения в транспортере-аватаре**

В данном проекте система машинного зрения необходима для определения расстояния до ведущей машины, а также определения направления поворота и его величины.

Данное расстояние, предлагаем определять исходя из изменения геометрических размеров каких-либо контрольных отрезков на корпусе ведущей машины (или наоборот). В качестве таких контрольных отрезков я можем использовать расстояния между установленными на корпусе 4 инфракрасными прожекторами, которые образуют прямоугольник или трапецию. В нашей модели я

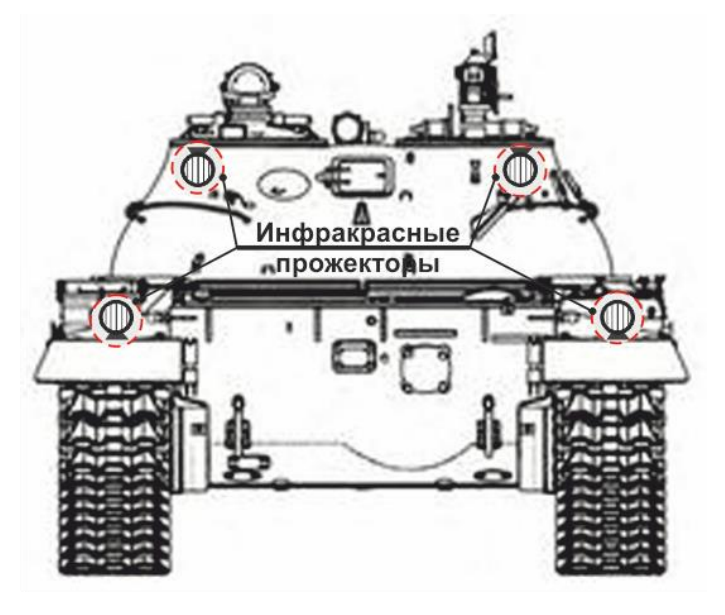

используем инфракрасные светодиоды.

Таким образом, захват изображения будет происходить по 4 контрастным точкам, хорошо различиям на фоне корпуса машины.

Перед выездом производится калибровка системы, при которой транспортер-аватар

устанавливается на необходимое расстояние и программное обеспечение подсчитывает необходимое поддерживаемое

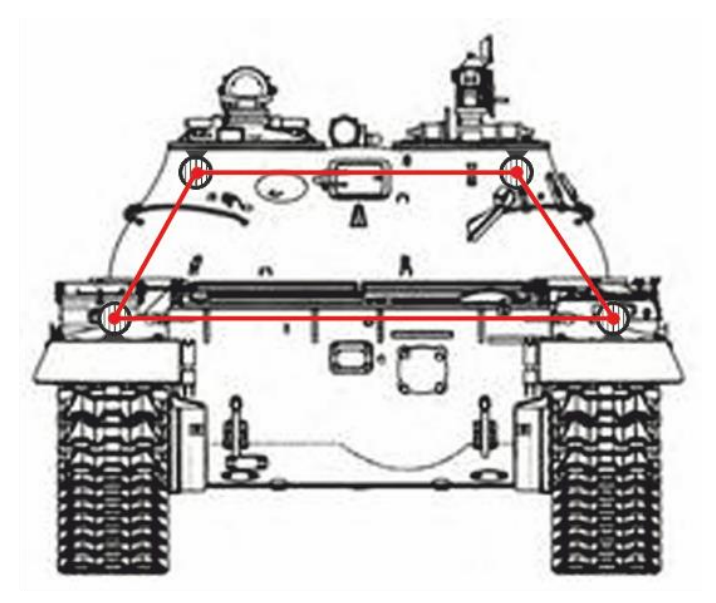

расстояние. калибровка может и не производится, требуемое расстояние может вводится оператором, на основе предварительных расчетов.

При движении система постоянно измеряет расстояние между контрольными точками и на основе произведенных расчетов управляет скоростью движения транспортера.

Пример расчетов приведен ниже:

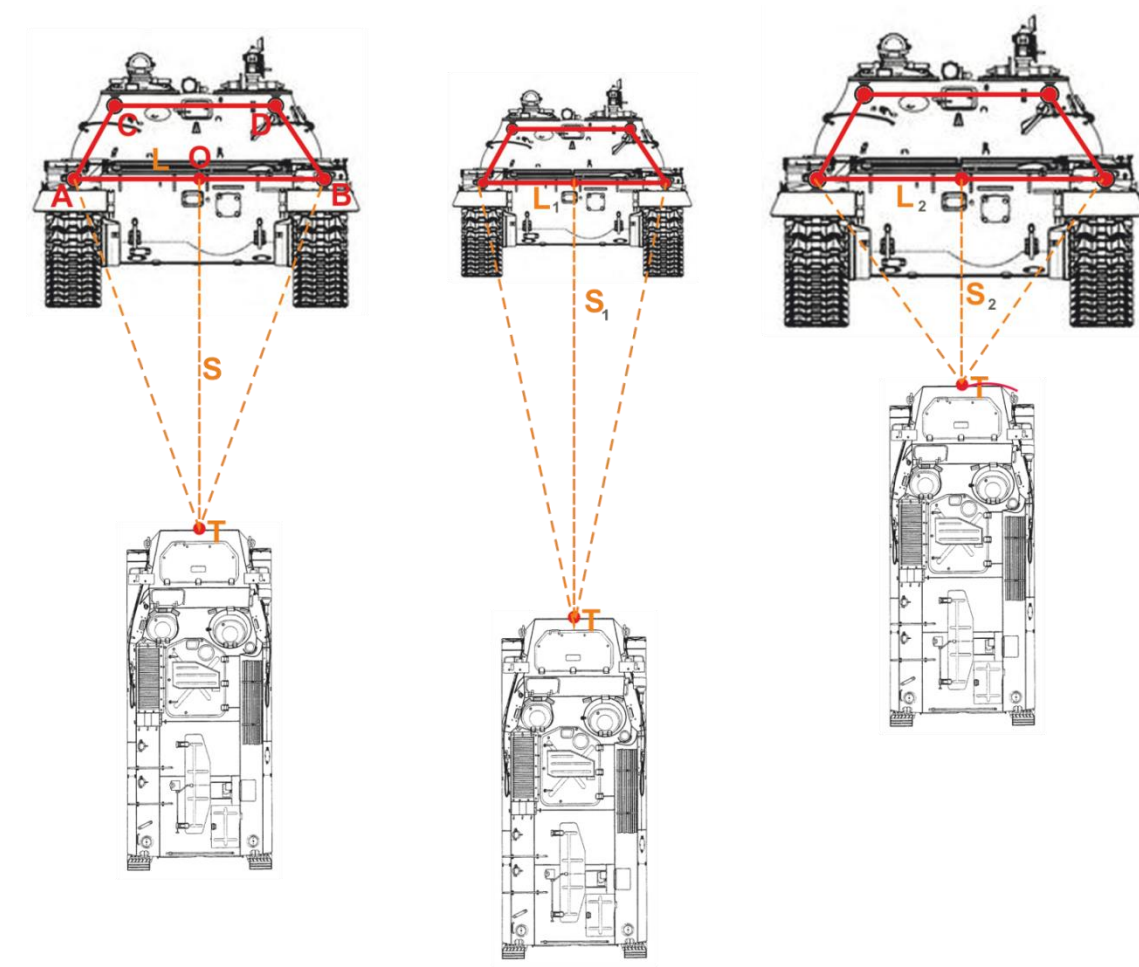

Согласно рисунка:**S**–требуемое расстояние от транспортера до ведущей машины, при этом отрезок АВ определяется системой - длиной **L**. Таким образом, в движении при определении уменьшения размера **L**, это будет говорить об увеличении расстояния **S**и наоборот при увеличении **L**, об уменьшении расстояния **S.** Соответственно система должна изменять скорость движения транспортера увеличивая ее или уменьшая. Для этого может быть использован ПИД (Пропорционально-Интегрально-Дифференциальный) регулятор зависимости скорости транспортера от вычисленного значения **L**.

Аналогично система распознает повороты ведущей машины, согласно рисунку: при повороте налево – системой определяется увеличение длины отрезка АС и уменьшение длины отрезка BD,при повороте направо – системой определяется увеличение длины отрезка BD АС и уменьшение длины отрезка АС. По вычисленным значениям производится торможение одним из двигателей и поворот в соответствующую сторону.

Так как, при поворотах изменение в длины указанных отрезков незначительно, для осуществления поворотов также используется система электронных магнитных компасов, один из которых установлен на ведущей машине, а второй на транспортере. Показания компаса ведущей машины по радиоканалу постоянно передаются на транспортер и вместе со вторым компасом система корректирует направление движения.

### <span id="page-6-0"></span>**ПРАКТИЧЕСКАЯ ЧАСТЬ**

### <span id="page-6-1"></span>**Состав системы автоматического управления**

Основой моей системы является одноплатный компьютер Raspberry Pi, к которому подключена 5Мп камера и он сопряжен с драйвером управления моторами. Также неотъемлемой частью данной системы является программное обеспечение, установленное на Raspberry Pi и разработанное мной.

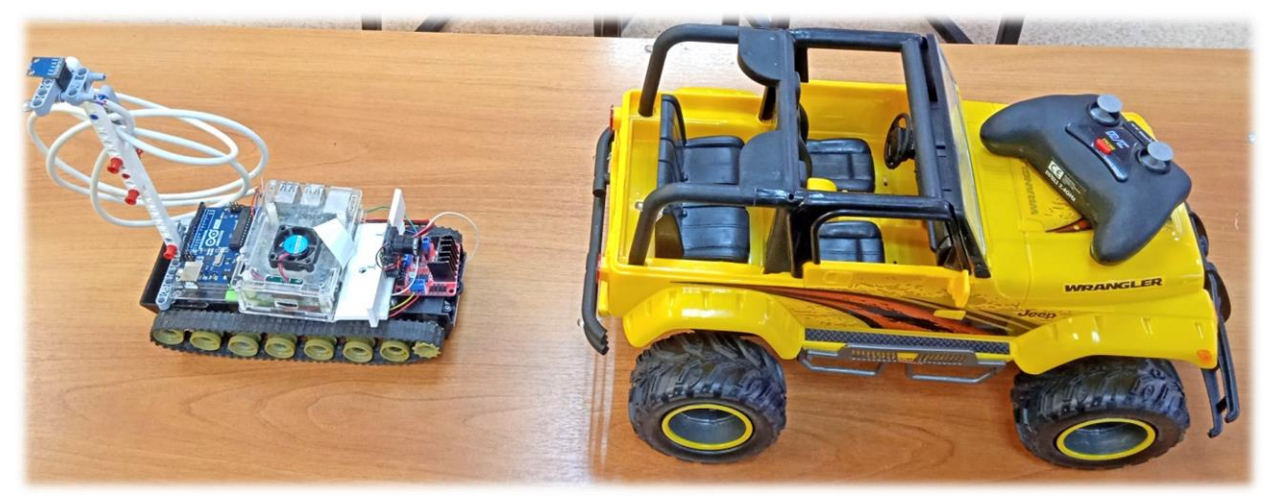

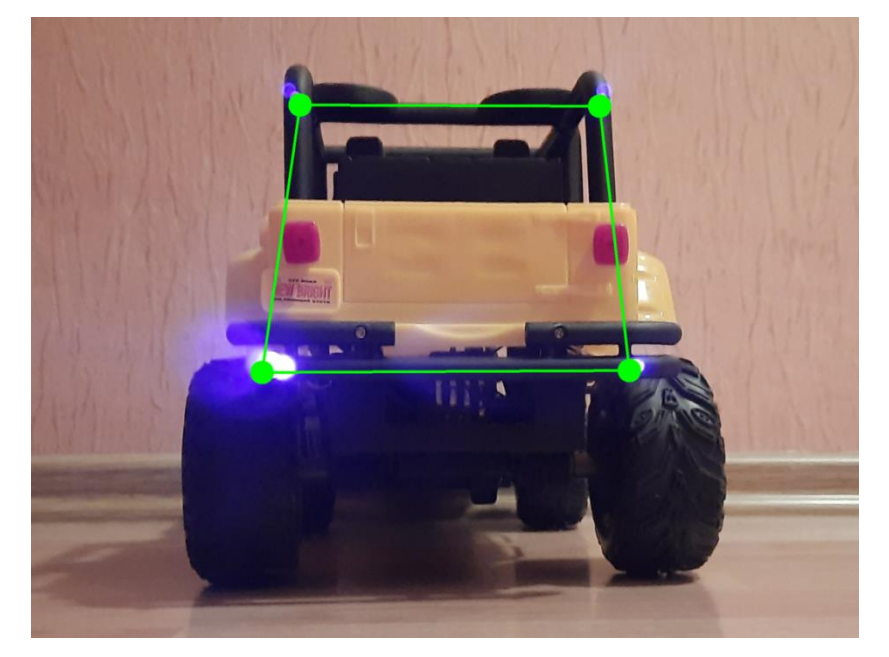

# Функциональная схема

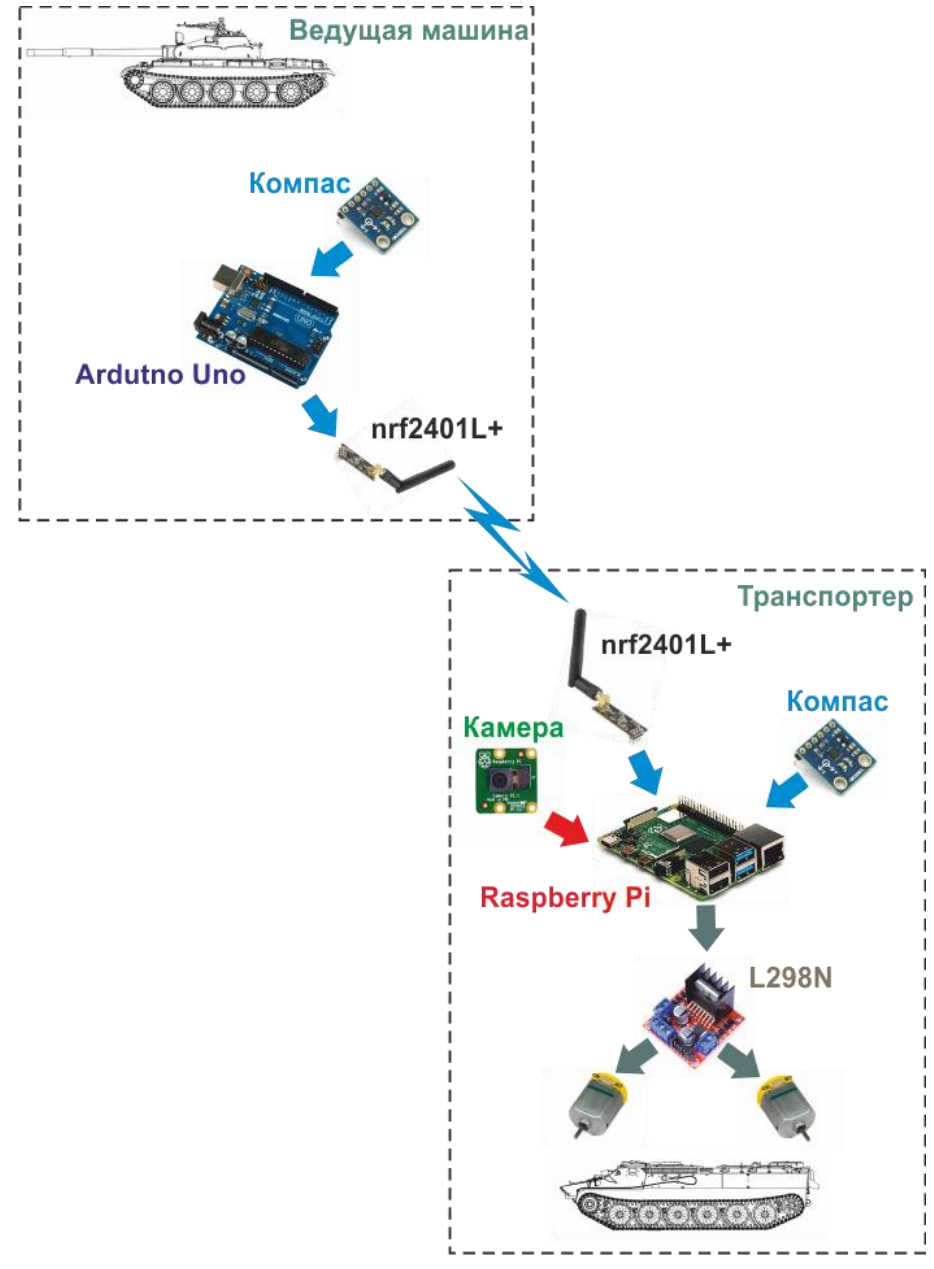

## **Одноплатный компьютер RaspberryPi 3.**

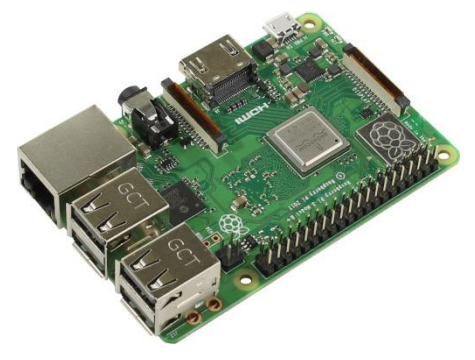

Raspberry Pi 3 Model B+ - это одноплатный компьютер с 4-ядерным 64-битным процессором с частотой 1.4ГГц, 2-полосной беспроводной LAN 2.4ГГц и 5.0ГГц, Bluetooth 4.2/BLE, Ethernet.

### **Характеристики:**

- Broadcom BCM2837B0, Cortex-A53, 64 бита, 4-ядерная SoC 1.4ГГц;

- 1ГБ LPDDR2 SDRAM;
- $-2.4\Gamma\Gamma\mu/5\Gamma\Gamma\mu$  IEEE 802.11 b/g/n/ac беспроводная LAN (WLAN);
- Bluetooth Low Energy v4.2 (BLE);
- Gigabit Ethernet через USB 2.;
- 4 порта USB 2.0;
- Расширительный 40-контактный разъем GPIO;
- Полноразмерный HDMI, порт дисплея MIPI DSI, порт камеры MIPI

CSI;

- Выходной 4-полюсный порт стереозвука/композитного видеосигнала;
- Разъем MicroSD карты для ОС и хранения данных;
- Требования к источнику питания 5В/2.5А DC.

### **Технические параметры**

Тип процессора bcm2387 4-х ядерный cortex-a53.

Частота процессора 1.4 ГГц.

Оперативная память 1 гб.

Графический процессор 2-х ядерный VideocoreIV.

Поддерживаеяе операционные систея linux, windows 10 iotcore.

Установленные интерфейсы usb, hdmi, eth, micro-sd, audio, dsi, csi, i/o.

### **Камера 5MP RPi камера Модуль OV5647**

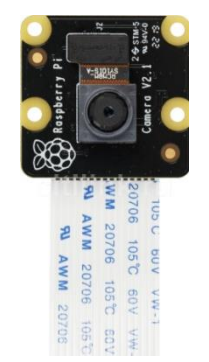

Технические характеристики:

- 1. 5-мегапиксельный датчик OV5647
- 2. Размер CCD: 1/4 дюйма
- 3. Диафрагма (F): 1,8
- 4. Фокусное расстояние: 3,6 мм регулируеяй
- 5. Поле зрения: 72 градуса
- 6. Датчик лучшее разрешение: 1080p

7.Уровень выходного сигнала 3,3 В

### <span id="page-9-0"></span>**Операционная система RaspberryPi.**

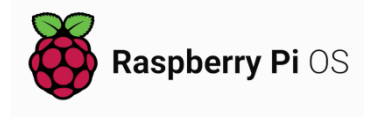

Raspbian – данная операционная система в 2015 году была представлена как основная для Raspberry Pi. Она по максимуму оптимизирована для процессоров с

АРМ-архитектурой и достаточно активно продолжает развиваться. Основой операционной системы является Debian GNU/Linux. Среда рабочего стола состоит из LXDE (среда для UNIX и других POSIX-совместиях систем типа Linux и BSD), а также менеджера окон Openbox (бесплатный менеджер для X Window System). В состав дистрибутива входят: программа компьютерной алгебры Mathematica; модифицированная версия Minecraft PI; урезанная версия Chrome.

Для установки системы на компьютер я использовал образ

операционной системы с официального сайта https://www.raspberrypi.com и программу Raspberry Pi Imager.

<span id="page-9-1"></span>**Язык программирования Python**

Python python высокоуровневый язык

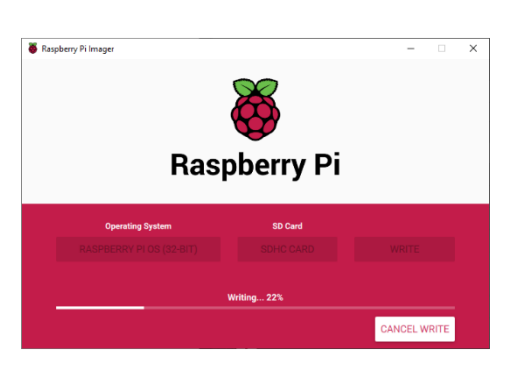

программирования общего назначения с

динамической строгой типизацией и автоматическим управлением памятью, ориентированный на повышение производительности разработчика, читаемости кода и его качества, а также на обеспечение переносимости написанных на нём программ. Язык является полностью объектноориентированным в том плане, что всё является объектами.

Python стал одним из самых популярных языков, он используется в анализе данных, машинном обучении, DevOps и веб-разработке, а также в других сферах, включая разработку игр.

Я использовал Python для написания программы определения расстояния до ведущей машины, с использованием библиотеки OpenCV.

### <span id="page-10-0"></span>**Библиотека Python OpenCV**

OpenCV (англ. OpenSourceComputerVisionLibrary, библиотека компьютерного зрения с открытым исходным кодом) — библиотека алгоритмов компьютерного зрения, обработки изображений и численных алгоритмов общего назначения с открытым кодом. Реализована на C/C++, также **OpenCV** разрабатывается для Python, Java, Ruby, Matlab, Lua и других языков. Может свободно использоваться в академических и коммерческих целях — распространяется в условиях лицензии BSD.

Данная библиотека позволяет реализовывать различные алгоритя обработки видео и изображений, при помощи стандартных типов данных, функций и классов.Она имеет более 2500 оптимизированных алгоритмов полный набор как классических, так и самых современных алгоритмов компьютерного зрения и машинного обучения. У неё много реализаций, включая Python, Java, C ++.

Я использовал OpenCV для того, чтобы получить изображение с камеры и для дальнейшей обработки изображения.

### <span id="page-11-0"></span>**Алгоритм устройства:**

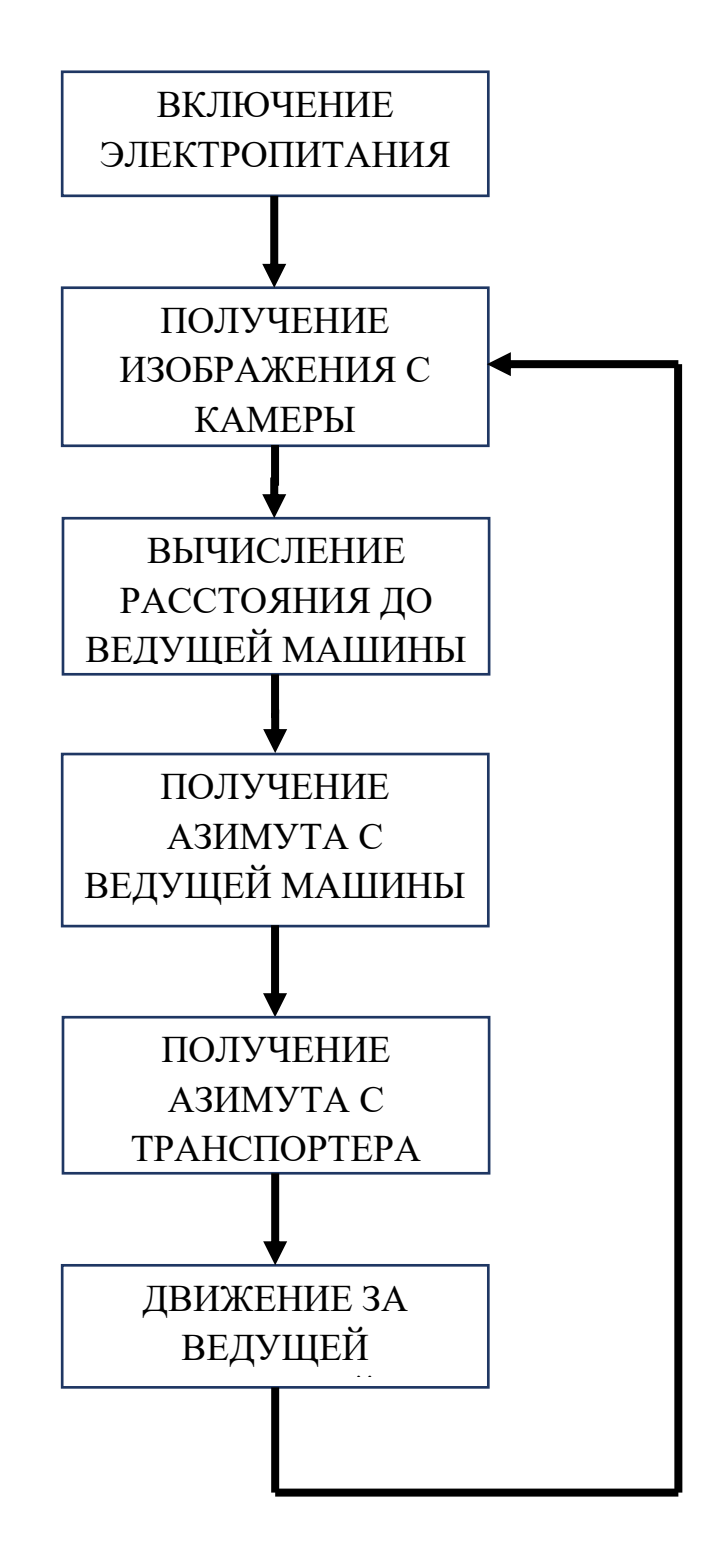

### <span id="page-12-0"></span>**Программное обеспечение**

Программное обеспечение обеспечивает:

- 1. Получение изображения с камеры.
- 2. Нахождение контрольных точек.
- 3. Измерение расстояния между контрольными точками ведущей машины.
- 4. Передача азимута ведущей машины транспортеру по радиоканалу.
- 5. Движение транспортера за ведущей машиной.

### <span id="page-12-1"></span>**Назначение функций**

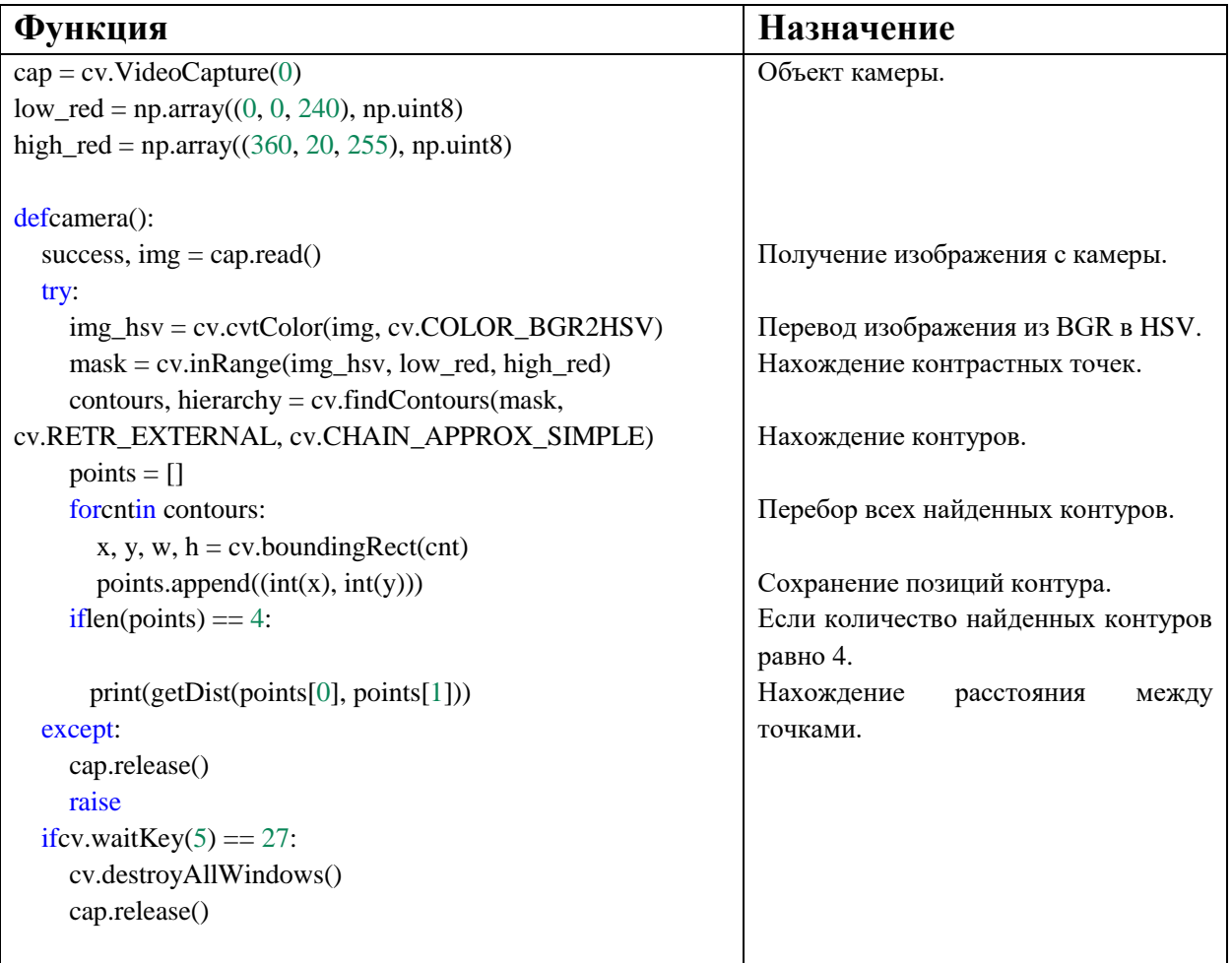

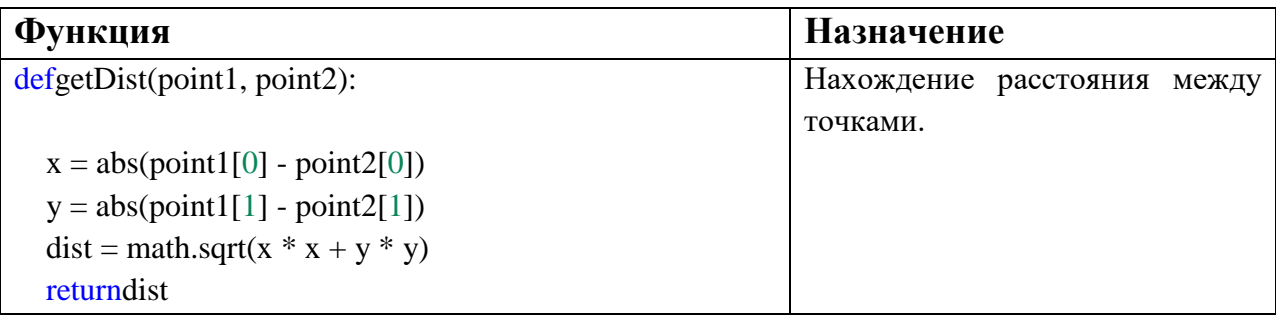

## <span id="page-13-0"></span>Заключение

Применение системы машинного зрения значительно упростило задачу подсчета расстояния до объекта, кроме того, повысило точность определения и уменьшило число ошибок по сравнению с ультразвуковыми и другими датчиками расстояния. Я надеюсь в скором времени, представить нашу разработку представителям оборонного и гражданского машиностроения, для скорейшей разработки опытных образцов.

## <span id="page-13-1"></span>Литература

- 1. https://ru.wikipedia.org/wiki
- 2. http://wiki.amperka.ru
- 3. https://codius.ru
- 4. https://docs.opency.org/4.x/

#### **РЕЦЕНЗИЯ**

на научно-исследовательский проект учащихся Лицея информационных систем и технологий №73

#### «Разработка

#### программного обеспечения для функционирования

#### транспортера-аватара»

Данный учебно-исследовательский проект учащихся является одним из ярких примеров разработки инженерной задачи с использованием современных IT-технологий. Не секрет, что на сегодняшний день одной из актуальных проблемам современности является проблема воспитания инженерных и IT кадров. Созданное устройство, несмотря на то, что оно создано учащимся 8 класса, включает в себя ряд интересных идей и предложений заслуживающих рассмотрения специалистами соответствующих направлений.

Так же следует отметить низкую себестоимость данного устройства по сравнению с аналогичными приборами серийного производства.

Данная работа также демонстрирует комплексный подход к решению поставленных задач, изучение материалов из различных разделов физики, информатики и технологии.

Процесс создания устройства, разработки и испытания учащимися показал их заинтересованность в решении инженерных задач и изучении материалов не входящих в состав школьной программы.

Вместе с тем следует отметить, что работа в данном направлении может и должна быть продолжена с учетом расширения возможностей данного устройства, совершенствованию алгоритмов работы и возможностей.

Я, считаю, что проведенная работа заслуживает высокой оценки с точки зрения профессиональной ориентации, инженерной подготовки учащихся и освоения ими новых инновационных и IT-технологий.

Следует также отметить, что данная работа демонстрирует высокий уровень патриотизма и любви к своей Родине в современных условиях.

Старший преподаватель ПФ ВИПК МВД России

кандидат технических наук

В.П.Власов